## 〈今回のご案内に関するQ & A〉

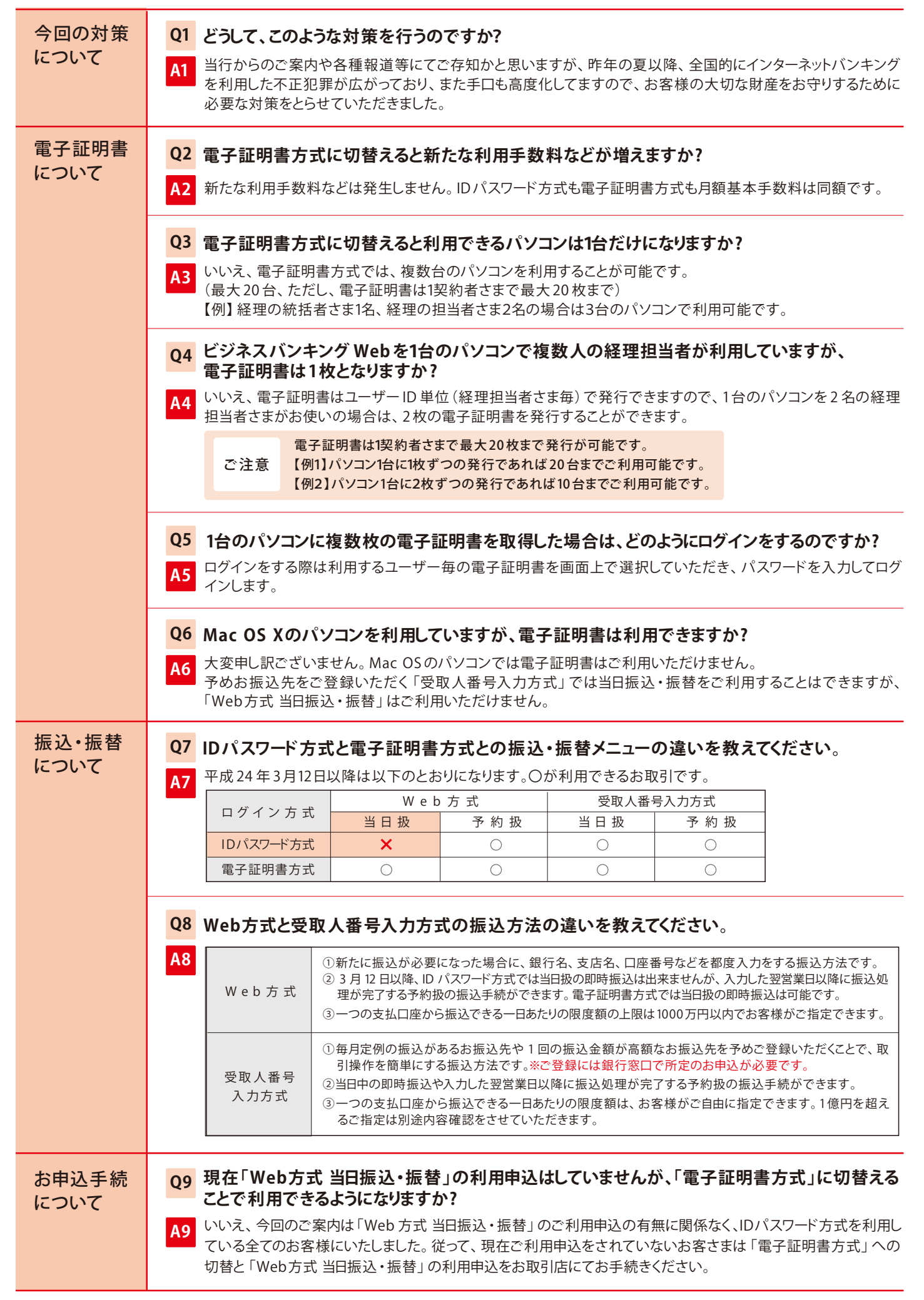